# HTS PARTNER

Full-cycle software development

www.itspartner.net

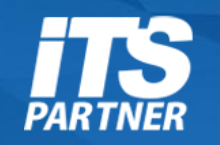

## **Рекурсивное наблюдение за файловой системой**

на примере библиотеки **librnotify** https://github.com / zmushko / librnotify

Змушко Андрей

andrey.zmushko@itspartner.net

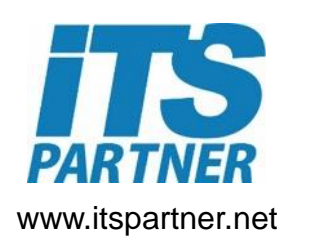

### Файловые события

- Создание
- Удаление
- Открытие
- Закрытие
- Чтение
- Запись
- Изменение метаданных
- Перемещение (переименование)

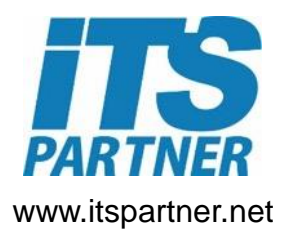

### Подсистемы ядра Linux для нотификаций

- **dnotify** устаревший, заменен на inotify.
- **inotify**  используется начиная с ядра 2.6.13
- **fanotify не поддерживаются нотификации удаления и перемещения,**  однако возвращает PID процесса вызвавшего нотификацию.

#### **inotify вызовы:**

 Int inotify\_init(int flags); // возвращает fd int inotify\_add\_watch(int fd, const char\* path, uint32\_t mask); // возвращает wd Int inotify\_rm\_watch(int fd, uint32\_t wd);

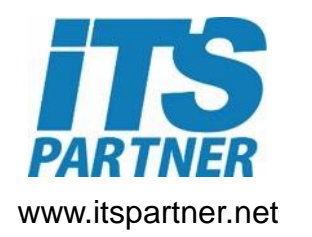

### Структура inotify\_event

#### struct inotify\_event {

- int wd; /\* Watch descriptor \*/
- uint32 t mask; /\* Mask of events \*/
- uint32\_t cookie; /\* Unique cookie associating related events \*/
- uint32\_t len; /\* Size of *name* field \*/
- char name[]; /\* Optional null-terminated name \*/

};

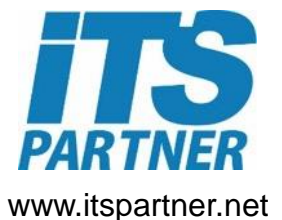

#### Схема работы с inotify

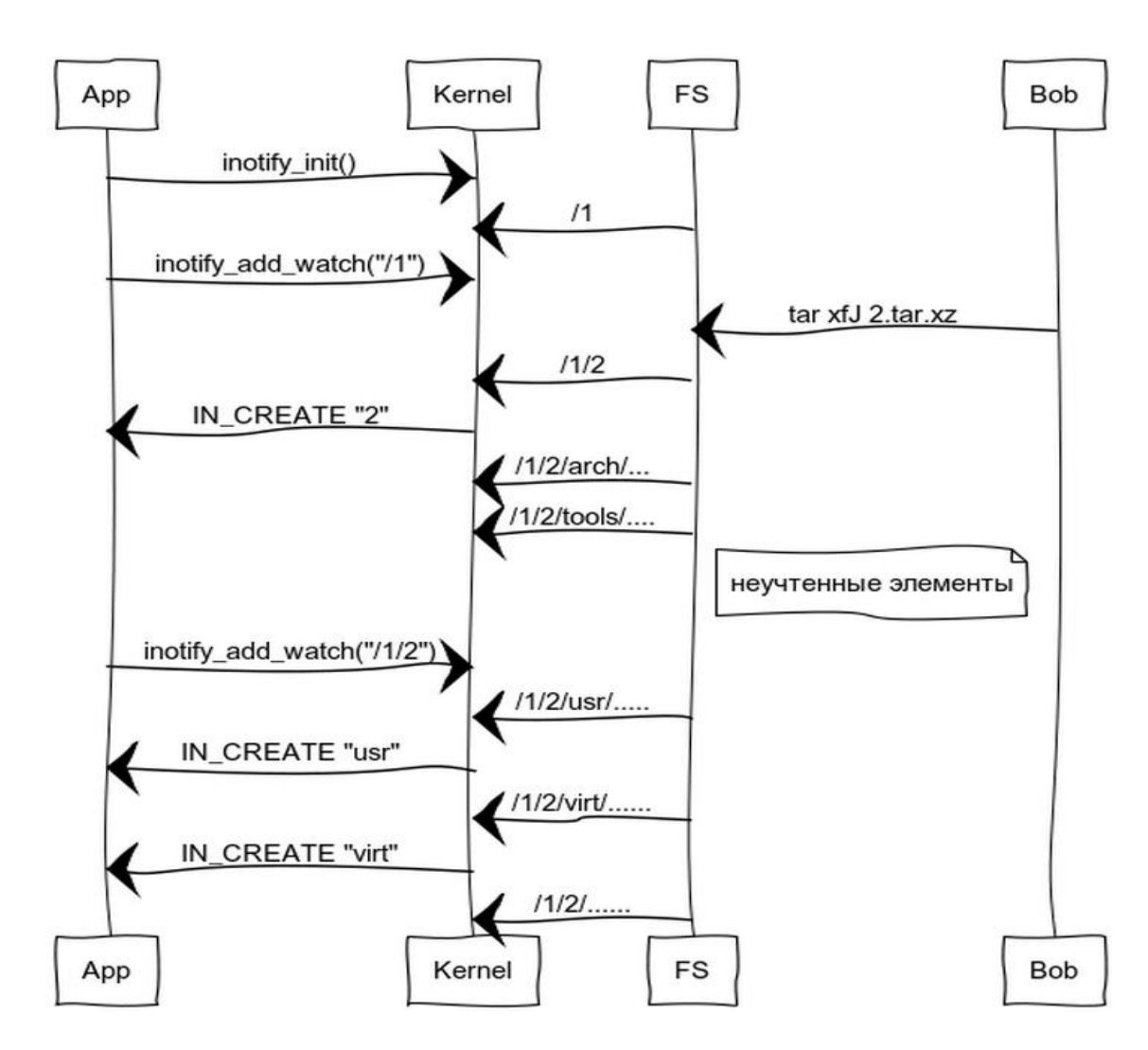

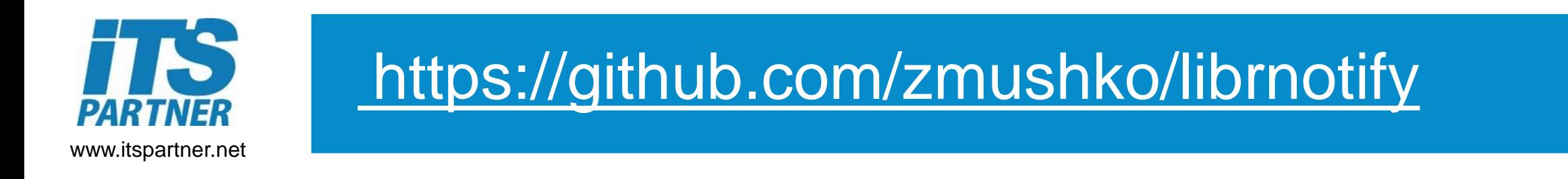

#### Notify\* initNotify(const char\* path, uint32\_t mask, const char\* exclude);

int waitNotify(Notify\* ntf, char\*\* const path, uint32\_t\* mask, const int timeout, uint32 t\* cookie);

void freeNotify(Notify\* ntf);

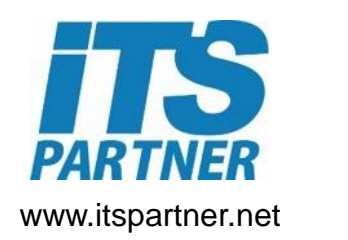

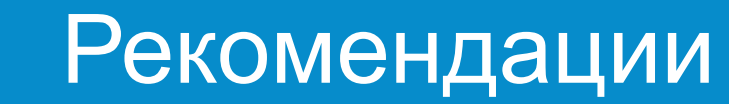

- Поток нотификаций.
- Перемещение папки за пределы нотификаций.
- FTP, SMB etc.
- Подавление эха.

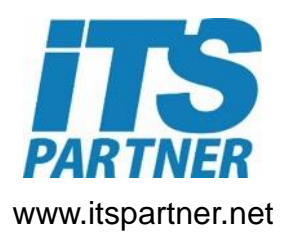

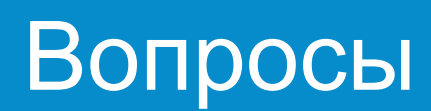

## **Спасибо за внимание**

Змушко Андрей

https://github.com / zmushko